内置AC[功能](https://zhiliao.h3c.com/questions/catesDis/550) [PPPoE](https://zhiliao.h3c.com/questions/catesDis/12) **[孙轶宁](https://zhiliao.h3c.com/User/other/163669)** 2024-01-31 发表

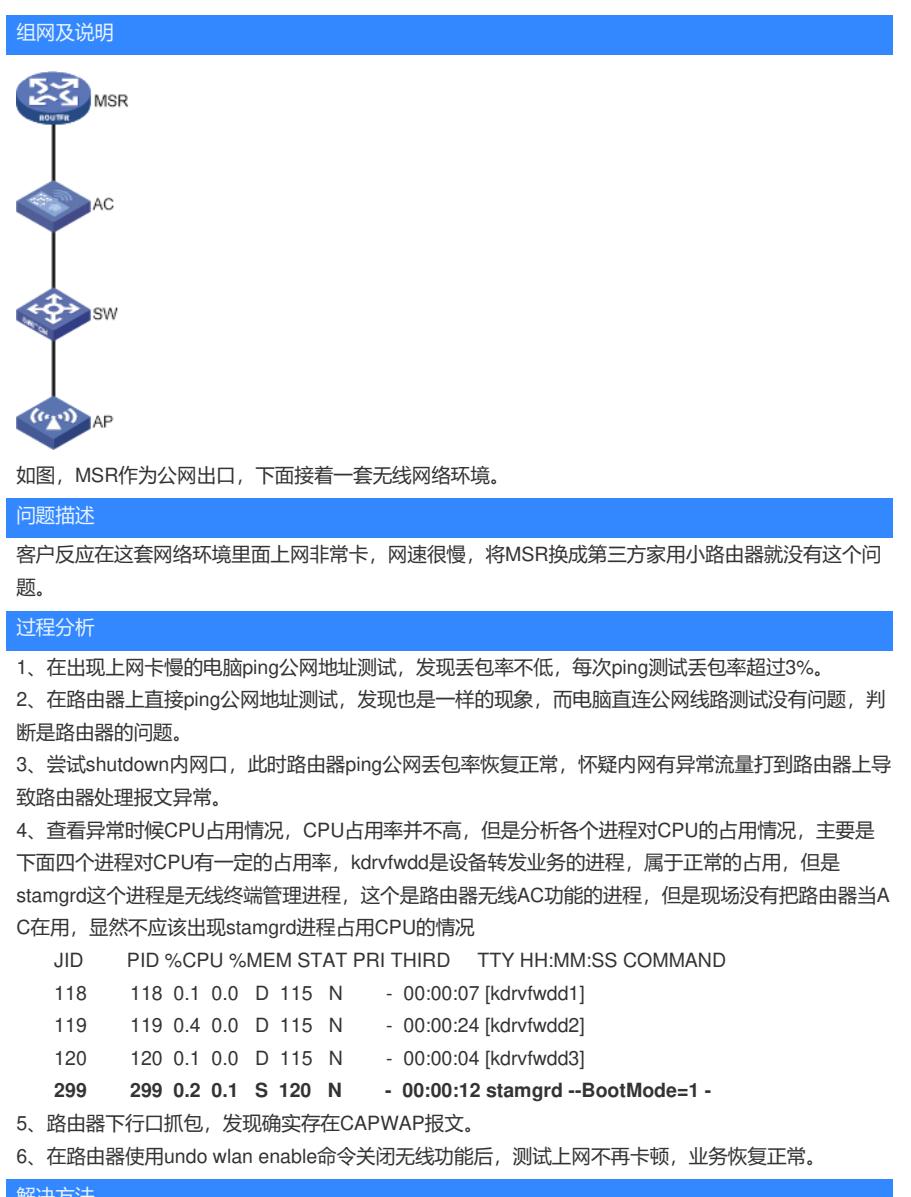

## 解决方法

使用undo wlan enable命令关闭无线功能。建议自带无线功能的路由器如果不使用此功能的,尤其是现 网存在无线AP、AC的场景,都关闭这个功能,以防止异常CAPWAP上送路由器导致路由器处理正常 业务报文异常。